## [Se inaugura Oficialía 01 de Xoxocotla](https://gobierno.morelos.gob.mx/noticias/se-inaugura-oficialia-01-de-xoxocotla) **[1]**

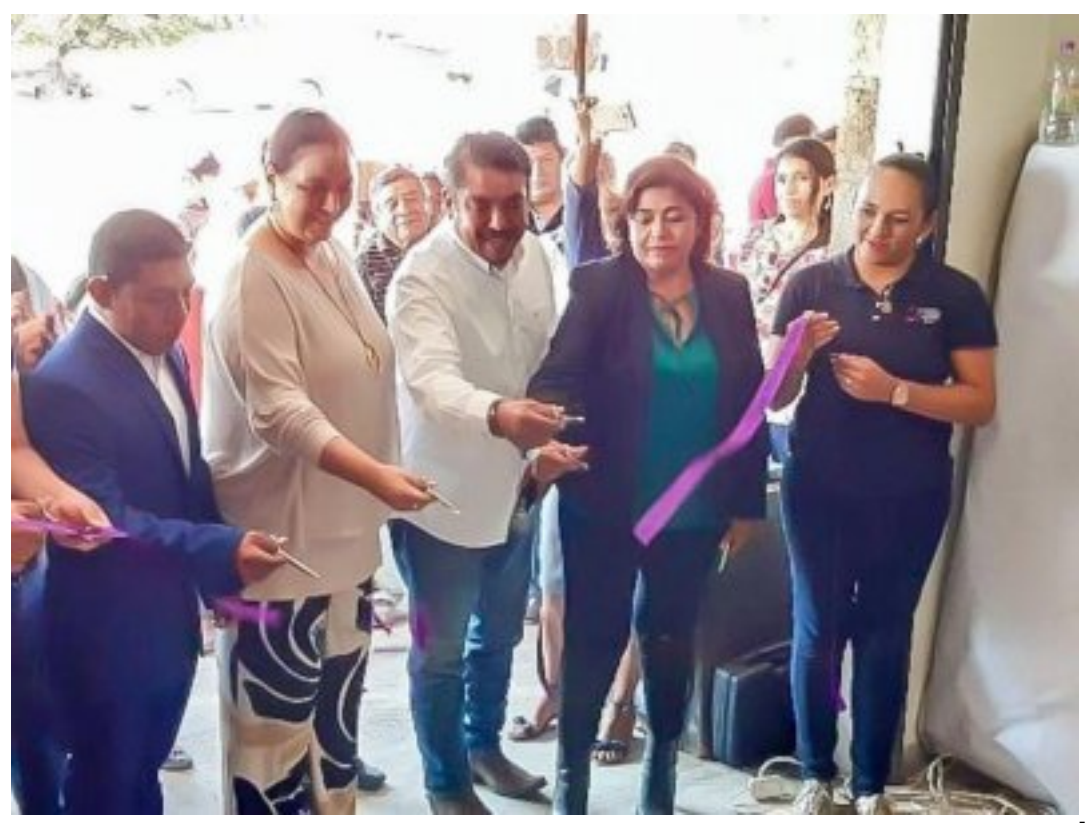

[2]

17 de diciembre

La directora general del Registro Civil, Vanessa Cornejo habilitó e inauguró la primer Oficialía del Registro Civil en el municipio indígena de Xoxocotla, donde además el personal a su cargo realizó la expedición de copias certificadas de actas de nacimiento de manera gratuita así como la expedición de la Constancia de Inexistencia de Registro de Nacimiento.

El objetivo, dijo la funcionaria estatal, es dotar de identidad a todas las personas que habitan en Xoxocotla y tengan mayores oportunidades de crecimiento y su calidad de vida sea mejor.

Al evento asistió el presidente municipal Leonel Zeferino, quien nombró como primer Oficial del Registro Civil a Juan Iván Llamas.

En el mismo evento, se ratificó el compromiso en ambos niveles de Gobierno para continuar con la tarea de abatir el subregistro y brindar los servicios de la forma más fácil y con el menor costo posible.

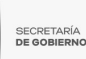

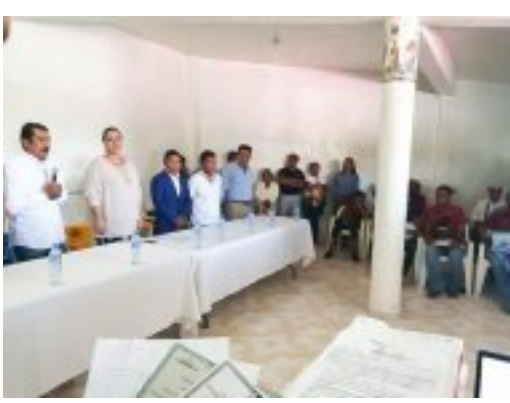

[3]

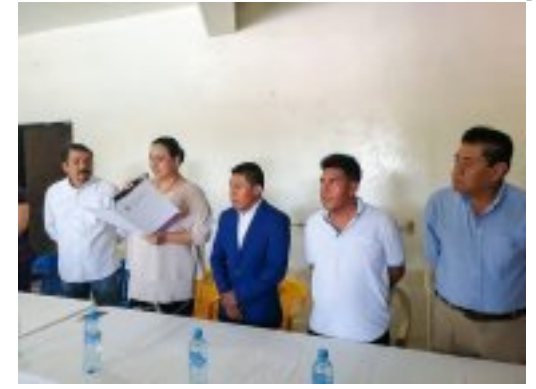

[4]

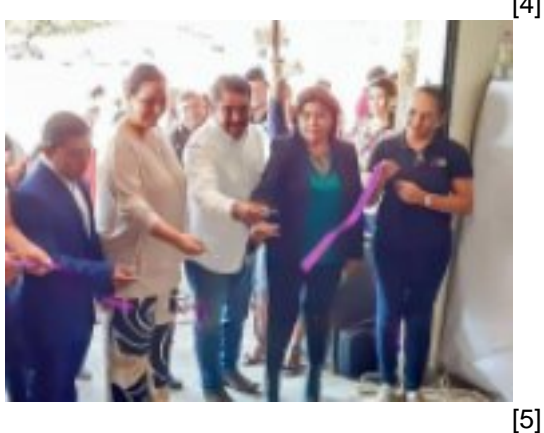

Perfiles: **[Público en General](https://gobierno.morelos.gob.mx/perfiles/p%C3%BAblico-en-general)** [6]

**URL de origen:** https://gobierno.morelos.gob.mx/node/5414

## **Enlaces**

[1] https://gobierno.morelos.gob.mx/noticias/se-inaugura-oficialia-01-de-xoxocotla

- [2] https://gobierno.morelos.gob.mx/sites/gobierno.morelos.gob.mx/files/boletines/80073244\_xoxocotlaxxx.jpg
- [3] https://gobierno.morelos.gob.mx/sites/gobierno.morelos.gob.mx/files/80036996\_xoxocotla.jpg
- [4] https://gobierno.morelos.gob.mx/sites/gobierno.morelos.gob.mx/files/79274599\_xoxocotla.jpg
- [5] https://gobierno.morelos.gob.mx/sites/gobierno.morelos.gob.mx/files/80073244\_xoxocotlaxxx.jpg
- [6] https://gobierno.morelos.gob.mx/perfiles/p%C3%BAblico-en-general